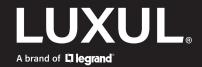

# Firmware Release Notes

## SW-610-48P-F

## Release Firmware Version 1.0.5 - Recommended Update

#### **Enhancements:**

• Fix to enable PoE LLDP grant

#### **Known Limitations:**

• If more than one DHCP server-enabled VLAN is configured on the switch and you move a client device from one VLAN to another, you will need to clear the IP bindings manually. Otherwise the device will not be able to get an IP address on the VLAN that you move it to.

Go to Monitoring>DHCPv4>Server>Binding to do this.

## Firmware Version 1.0.3 - Recommended Update

**Note:** As part of Luxul's ongoing improvements to product security, all new firmware updates will support cryptographic signatures. Implementing firmware signatures will enable Luxul to guarantee authenticity of the firmware update image.

#### **Enhancements:**

- You will now be able to configure Unregistered IPMCv4 Flooding on a per port basis.
- Fixes an IGMP flooding issue.

### **Known Limitations:**

- When set as a DHCP client rather than with a Static IP address, the IP Interfaces section will show APIPA address (169.254.x.x) in the currect lease section.
- Note: If you would like to create additional VLAN's and/or use the switch as a DHCP server, you must first set the IP address of the switch in the default VLAN to a Static IP address.

## **Downloads**

#### **Current Version:**

• Firmware Version 1.0.5

#### **Previous Version:**

Firmware Version 1.0.3

For questions regarding previous firmware versions:

contact support